# **Solidity Domain for Sphinx Documentation**

*Release 0.5.2*

**Alan Lu**

**Dec 16, 2020**

# Contents:

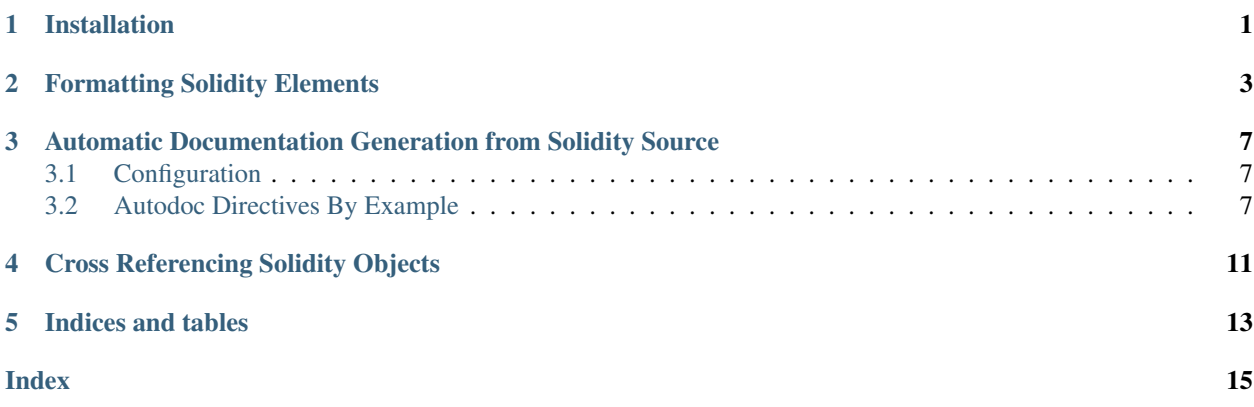

## Installation

<span id="page-4-0"></span>This package provides a Solidity domain for Sphinx, as well as source autodocumenting functionality. Install this package via pip:

```
pip install sphinxcontrib-soliditydomain
```
and add it to your Sphinx configuration file:

```
extensions = [
    # ...,
    'sphinxcontrib.soliditydomain',
]
```
If the autodoc features of this package are desired, be sure that the sphinx.ext.autodoc extension is also enabled:

```
extensions = [
    # \ldots,
    'sphinx.ext.autodoc',
    'sphinxcontrib.soliditydomain',
]
```
Warning: This package was written in Python 3 and will not work in Python 2.

If you are using Read the Docs, be sure to set the *Python interpreter* used for the project to the CPython 3.x interpreter. This setting may be found in the *Admin > Advanced Settings* menu.

### Formatting Solidity Elements

```
.. sol:contract:: Name is Parent1, Parent2, ...
.. sol:interface:: Name is Parent1, Parent2, ...
```
**.. sol:library::** Name These directives describe top-level Solidity objects. The following:

.. **sol:library**:: SafeMath

Provides arithemetic operations guarded against overflow

#### renders as

#### *library* **SafeMath**

Provides arithemetic operations guarded against overflow

Likewise, the following:

```
.. sol:contract:: MintableBurnableToken is MintableToken, StandardBurnableToken
```
A token which can both be minted and burnt.

renders as

```
contract MintableBurnableToken is MintableToken, StandardBurnableToken
    A token which can both be minted and burnt.
```

```
.. sol:statevar:: type visibility name
    State variables in Solidity:
```
.. **sol:statevar**:: int128 public widgetSocket

A socket for a widget.

yields

```
int128 public widgetSocket
    A socket for a widget.
```
<span id="page-7-1"></span>Visibility modifiers are optional and include the following:

• public

- private
- internal
- **.. sol:constructor::** (type mod arg1, type mod arg2, ...) mod1 mod2 ... Constructors for contracts. May be used in the context of a  $sol:contract$  directive. For example,

```
.. sol:contract:: FooFactory
   Produces instances of Foo.
   .. sol:constructor:: (uint a, int b, bytes32 c) public restrictedTo(a)
       Creates a FooFactory, initializing with supplied parameters.
```
yields

#### *contract* **FooFactory**

Produces instances of Foo.

 $\mathbf{constant}$  (*uint a*, *int b*, *bytes32 c*) *public* Creates a FooFactory, initializing the new instance with supplied parameters.

**.. sol:function::** name(type mod arg1, ...) mod1 ... returns (type r1, ...) Solidity functions. May be used in the context of a [sol:contract](#page-6-1), [sol:library](#page-6-2), or [sol:interface](#page-6-1) directive. For example,

```
.. sol:interface:: ERC20
```

```
.. sol:function:: balanceOf(address tokenOwner) \
   public constant returns (uint balance)
```

```
Get the token balance for account ``tokenOwner``.
```
yields

<span id="page-7-0"></span>*interface* **ERC20**

*function* **balanceOf**(*address tokenOwner*) *public* constant *returns* (*uint balance*)

Get the token balance for account tokenOwner.

```
.. sol:modifier:: name(type mod arg1, ...)
    Solidity function modifiers. For example:
```

```
.. sol:contract:: Ownable
    .. sol:modifier:: onlyOwner()
       Throws if called by any account other than the owner.
```
yields

*contract* **Ownable**

```
modifier onlyOwner()
            Throws if called by any account other than the owner.
.. sol:event:: name(type mod arg1, ...)
    Solidity events. For example:
    .. sol:contract:: RefundVault is Ownable
         .. sol:event:: Refunded(address indexed beneficiary, uint256 weiAmount)
```
Emitted when ``weiAmount`` gets refunded to a ``beneficiary``.

yields

#### *contract* **RefundVault** is Ownable

```
event Refunded(address indexed beneficiary, uint256 weiAmount)
   Emitted when weiAmount gets refunded to a beneficiary.
```

```
.. sol:struct:: Name
```
Solidity structs. Members of the struct are represented by a member field. For example:

```
.. sol:struct:: DreamMachine
   Some archetypical madness.
   :member uint widget: Funky lil' widget.
   :member FunkUtils.Orientation orientation: Which way the machine is pointing.
   :member typelessThing: Type information is optional.
```
yields

*struct* **DreamMachine**

Some archetypical madness.

Members

- **widget** (uint) Funky lil' widget.
- **orientation** (FunkUtils.Orientation) Which way the machine is pointing.
- **typelessThing** Type information is optional.

```
.. sol:enum:: Name
```
Solidity enum definitions. Like struct, members are represented by a member field, but for enums, this field is typeless. For example:

```
.. sol:enum:: Direction
   Which way to go.
    :member North: Where Santa's at.
    :member South: Where penguins're at.
    :member East: Get tricky.
    :member West: Get funky.
```
yields

*enum* **Direction** Which way to go.

#### Members

- **North** Where Santa's at.
- **South** Where penguins're at.
- **East** Get tricky.
- **West** Get funky.

### <span id="page-10-0"></span>Automatic Documentation Generation from Solidity Source

### <span id="page-10-1"></span>**3.1 Configuration**

By default, sphinxcontrib.soliditydomain assumes that associated Solidity source files may be found in the directory ../contracts relative to the root of the Sphinx project:

```
. # project root
docs/ # root of the Sphinx project
contracts/ # root of all contracts
...
```
This may be changed with the following configuration variable:

#### **autodoc\_lookup\_path**

A path to Solidity files to be indexed for autodocumentation purposes. By default, this is ../contracts relative to the documentation directory.

Note: sphinxcontrib.soliditydomain will crawl the contract lookup directory, collecting .sol files, parsing the source content with an [ANTLR 4](https://www.antlr.org) parser using [this Solidity grammar definition,](https://github.com/solidityj/solidity-antlr4) and building a database of Solidity language objects for which the documentation tool will be able to automatically generate documentation.

Note: If a Solidity source file cannot be parsed by this package, a warning will be issued and the Sphinx build will continue trying to build the rest of the documentation.

### <span id="page-10-2"></span>**3.2 Autodoc Directives By Example**

All of the formatting directives admit corresponding autodocumentation directives accessible by prepending autosol to the formatting directive name.

Let's suppose that the following code is found in a Solidity source file:

```
pragma solidity ^0.4.24;
library DaHood {
   enum Coast { East, West }
}
/// @title A simulator for Bug Bunny, the most famous Rabbit
/// @author Warned Bros
contract BugBunny {
   /// Hash of a carrot. You can use triple forward slashes (')//')/// to have Solidity Domain pull the docs out of the comment.
    /*** Comment blocks starting with ``/**`` will also be added to documentation.
     * These blocks may be framed with a preceding ``*`` on each line.
     */
   bytes32 public carrotHash;
   mapping (address => mapping (uint => bool)) public ballerz;
   event Consumption(address indexed feeder, string food);
   event Consumption(address indexed payer, uint amount);
   /// Doxygen-style tags on events currently unsupported by devdocs
   /// but will work here.
    /// @param coast The original beef.
   event AnonEvent(DaHood.Coast coast) anonymous;
    /// Constructor for BugBunny. Note that solc doesn't parse
    /// Doxygen-style devdocs for these, but this is supported
    /// in this plugin.
    /// @param carrot Eh... what's up, doc?
   constructor(string carrot) public {
       carrotHash = keccak256(abi.encodePacked(carrot));
    }
   /// @author Birb Lampkett
    /// @notice Determine if Bug will accept `_food` to eat
    /// @dev String comparison may be inefficient
   /// @param _food The name of a food to evaluate (English)
    /// @return true if Bug will eat it, false otherwise
   function doesEat(string _food) public view returns (bool) {
       return keccak256(abi.encodePacked(_food)) == carrotHash;
    }
   /// @author Funk Master
    /// @dev Magic funk machine wow.
    /// @param _food The name of a food to eat
    /// @return {
    /// "eaten": "true if Bug will eat it, false otherwise",
   /// "hash": "hash of the food to eat"
    /// }
    function eat(string _food) public returns (bool eaten, bytes32 hash) {
       eaten = doesEat(_food);
       hash = keccak256(abi.encodePacked(_food));
       if(eaten) {
            emit Consumption(msg.sender, _food);
```
(continues on next page)

(continued from previous page)

```
}
   /// @notice Bug will eat either `food1` or `food2`
   /// @dev Raw stuff.
   /// @param food1 The name of first food to try
   /// @param food2 The name of second food to try
   /// @return {
   /// "eaten": "true if Bug ate, false otherwise",
   /// "hash": "hash of the food eaten"
   /// }
   function eat(string food1, string food2) external returns (bool eaten, bytes32
˓→hash) {
       if(doesEat(food1)) {
           (eaten, hash) = eat(food1);} else {
           (eaten, hash) = eat(food2);
       }
   }
   // tags on fallback functions currently not supported by devdocs
   function() external payable {
       emit Consumption(msg.sender, msg.value);
       ballerz[msg.sender][msg.value] = true;
   }
}
```
The following directives may be used:

}

```
.. autosolcontract:: Name
```
- **.. autosollibrary::** Name
- **.. autosolinterface::** Name

These directive require the targetted object's name and will render to a corresponding sol: contract, sol: library, or sol: interface block. The following ReST:

.. **autosolcontract**:: BugBunny

<span id="page-12-0"></span>will render like so:

*contract* **BugBunny**

Title A simulator for Bug Bunny, the most famous Rabbit

Author Warned Bros

Furthermore, the :noindex:, :members: and :exclude-members: options may be used as expected, with

```
.. autosolcontract:: BugBunny
   :noindex:
    :members: doesEat, constructor
```
yielding

*contract* **BugBunny**

Title A simulator for Bug Bunny, the most famous Rabbit

Author Warned Bros

**constructor**(*string carrot*) *public*

Constructor for BugBunny. Note that solc doesn't parse Doxygen-style devdocs for these, but this is supported in this plugin.

**Parameters** 

• **carrot** – Eh... what's up, doc?

#### *function* **doesEat**(*string \_food*) *public view returns* (*bool*)

String comparison may be inefficient Author Birb Lampkett Notice Determine if Bug will accept *\_food* to eat **Parameters** • **\_food** – The name of a food to evaluate (English) Return true if Bug will eat it, false otherwise

and

```
.. autosolcontract:: BugBunny
    :noindex:
    :members:
    :exclude-members: ballerz, Consumption, eat, doesEat, <fallback>
```
#### yielding

#### *contract* **BugBunny**

Title A simulator for Bug Bunny, the most famous Rabbit

Author Warned Bros

#### bytes32 *public* **carrotHash**

Hash of a carrot. You can use triple forward slashes  $\left(\frac{7}{7}\right)$  to have Solidity Domain pull the docs out of the comment.

Comment blocks starting with  $/**$  will also be added to documentation. These blocks may be framed with a preceding  $\star$  on each line.

```
event AnonEvent(DaHood.Coast coast) anonymous
```
Doxygen-style tags on events currently unsupported by devdocs but will work here.

Parameters

• **coast** – The original beef.

#### **constructor**(*string carrot*) *public*

Constructor for BugBunny. Note that solc doesn't parse Doxygen-style devdocs for these, but this is supported in this plugin.

#### Parameters

• **carrot** – Eh... what's up, doc?

Note: Contract members will appear in the order they were indexed by the Solidity source crawler.

## Cross Referencing Solidity Objects

<span id="page-14-1"></span><span id="page-14-0"></span>**:sol:contract: :sol:lib: :sol:interface: :sol:svar: :sol:cons: :sol:func: :sol:mod: :sol:event: :sol:struct: :sol:enum:** These roles aid in cross referencing Solidity objects in the same project. For example,

:sol:func:`balanceOf`

will render as  $balanceOf$ , which will link to where in the documentation this function has been documented. Likewise, autodoc generated documentation can be cross-referenced as well. For example,

:sol:contract:`BugBunny`

will refer to the [BugBunny](#page-12-0) documentation which has been indexed.

Using the :noindex: option will prevent a Solidity object description from being cross-referenced.

Indices and tables

- <span id="page-16-0"></span>• genindex
- modindex
- search

## Index

# <span id="page-18-0"></span>A

autosolcontract (*directive*), [9](#page-12-1) autosolinterface (*directive*), [9](#page-12-1) autosollibrary (*directive*), [9](#page-12-1)

## B

BugBunny (*contract*), [9](#page-12-1)

# D

Direction (*enum*), [5](#page-8-0) DreamMachine (*struct*), [5](#page-8-0)

# E

ERC20 (*interface*), [4](#page-7-1) ERC20.balanceOf (*function*), [4](#page-7-1)

# F

FooFactory (*contract*), [4](#page-7-1) FooFactory.constructor (*constructor*), [4](#page-7-1)

# M

MintableBurnableToken (*contract*), [3](#page-6-3)

# $\Omega$

Ownable (*contract*), [4](#page-7-1) Ownable.onlyOwner (*modifier*), [4](#page-7-1)

# R

RefundVault (*contract*), [5](#page-8-0) RefundVault.Refunded (*event*), [5](#page-8-0)

## S

SafeMath (*library*), [3](#page-6-3) sol:cons (*role*), [11](#page-14-1) sol:constructor (*directive*), [4](#page-7-1) sol:contract (*directive*), [3](#page-6-3) sol:contract (*role*), [11](#page-14-1) sol:enum (*directive*), [5](#page-8-0)

sol:enum (*role*), [11](#page-14-1) sol:event (*directive*), [5](#page-8-0) sol:event (*role*), [11](#page-14-1) sol:func (*role*), [11](#page-14-1) sol:function (*directive*), [4](#page-7-1) sol:interface (*directive*), [3](#page-6-3) sol:interface (*role*), [11](#page-14-1) sol:lib (*role*), [11](#page-14-1) sol:library (*directive*), [3](#page-6-3) sol:mod (*role*), [11](#page-14-1) sol:modifier (*directive*), [4](#page-7-1) sol:statevar (*directive*), [3](#page-6-3) sol:struct (*directive*), [5](#page-8-0) sol:struct (*role*), [11](#page-14-1) sol:svar (*role*), [11](#page-14-1)

### W

widgetSocket (*statevar*), [3](#page-6-3)